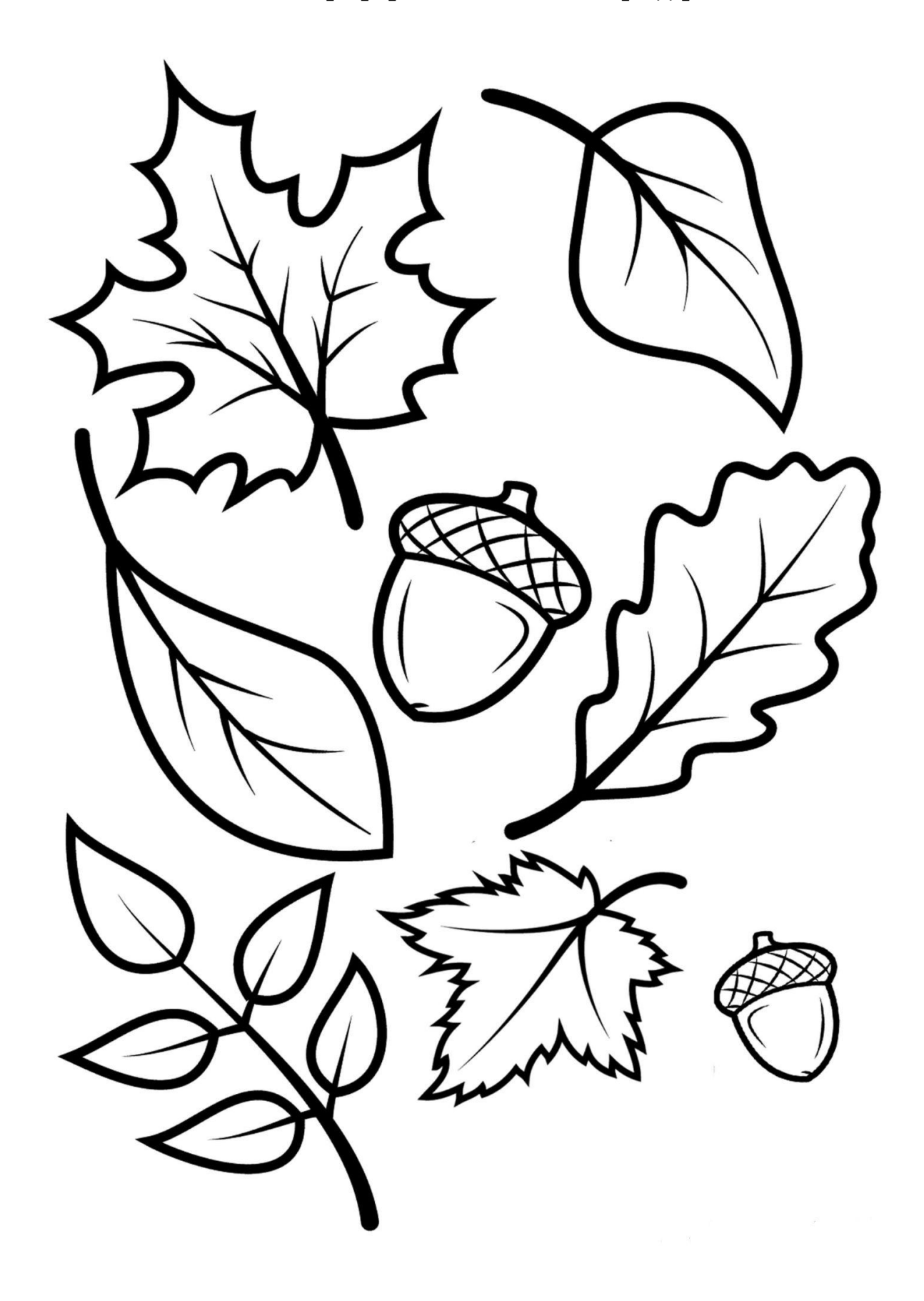

Распечатать и скачать трафареты листьев - https://podelochkin.ru

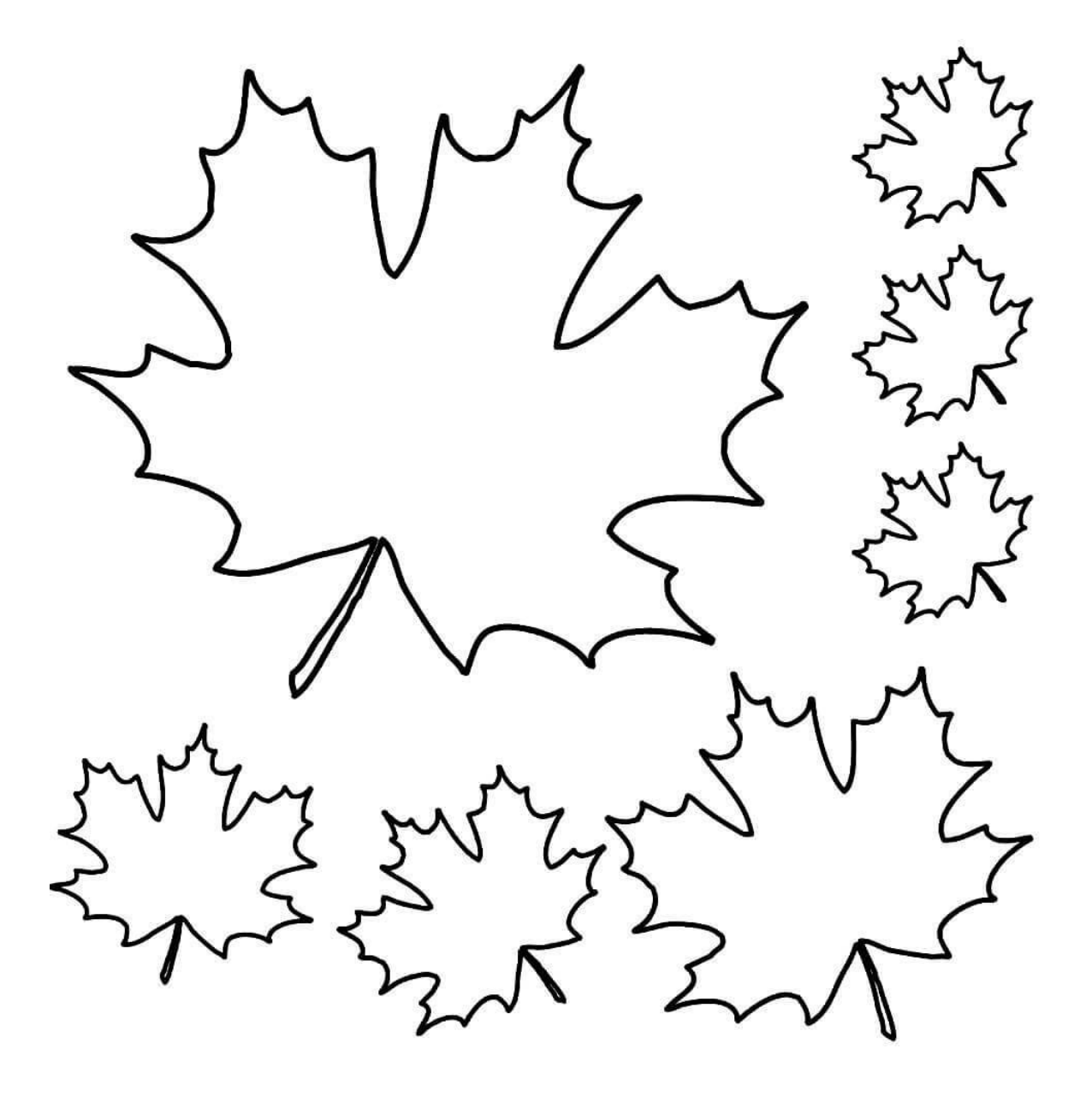

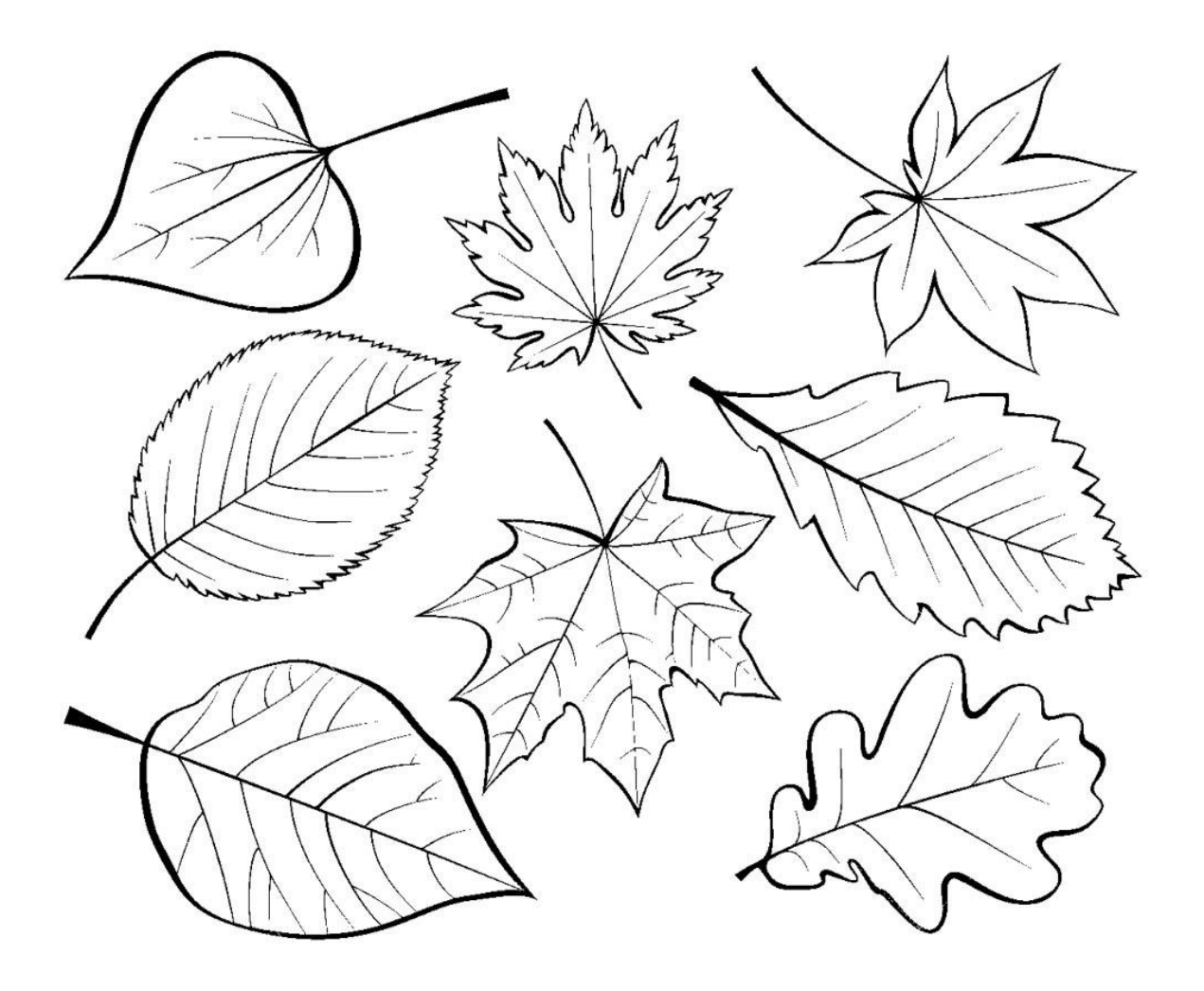

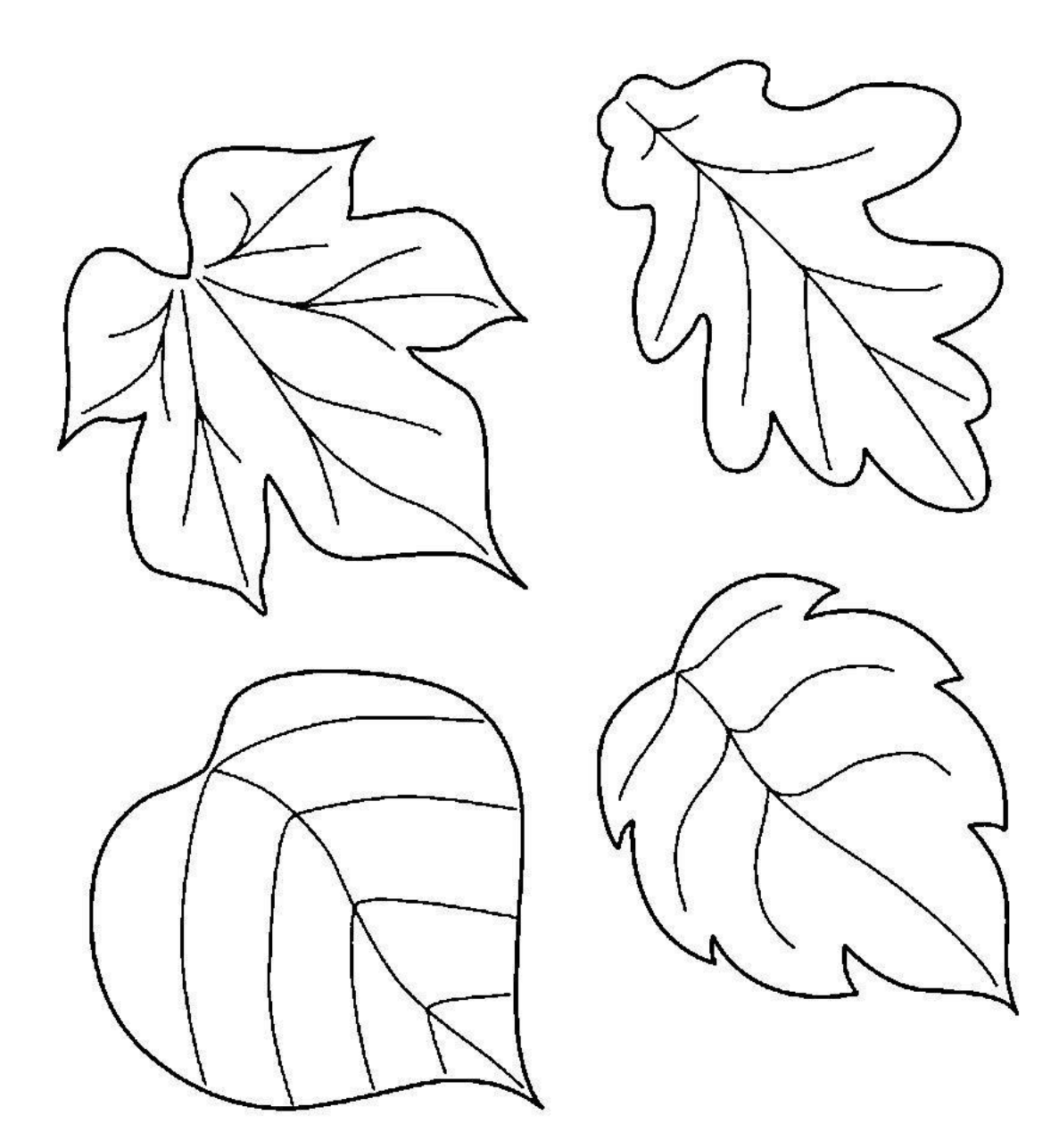

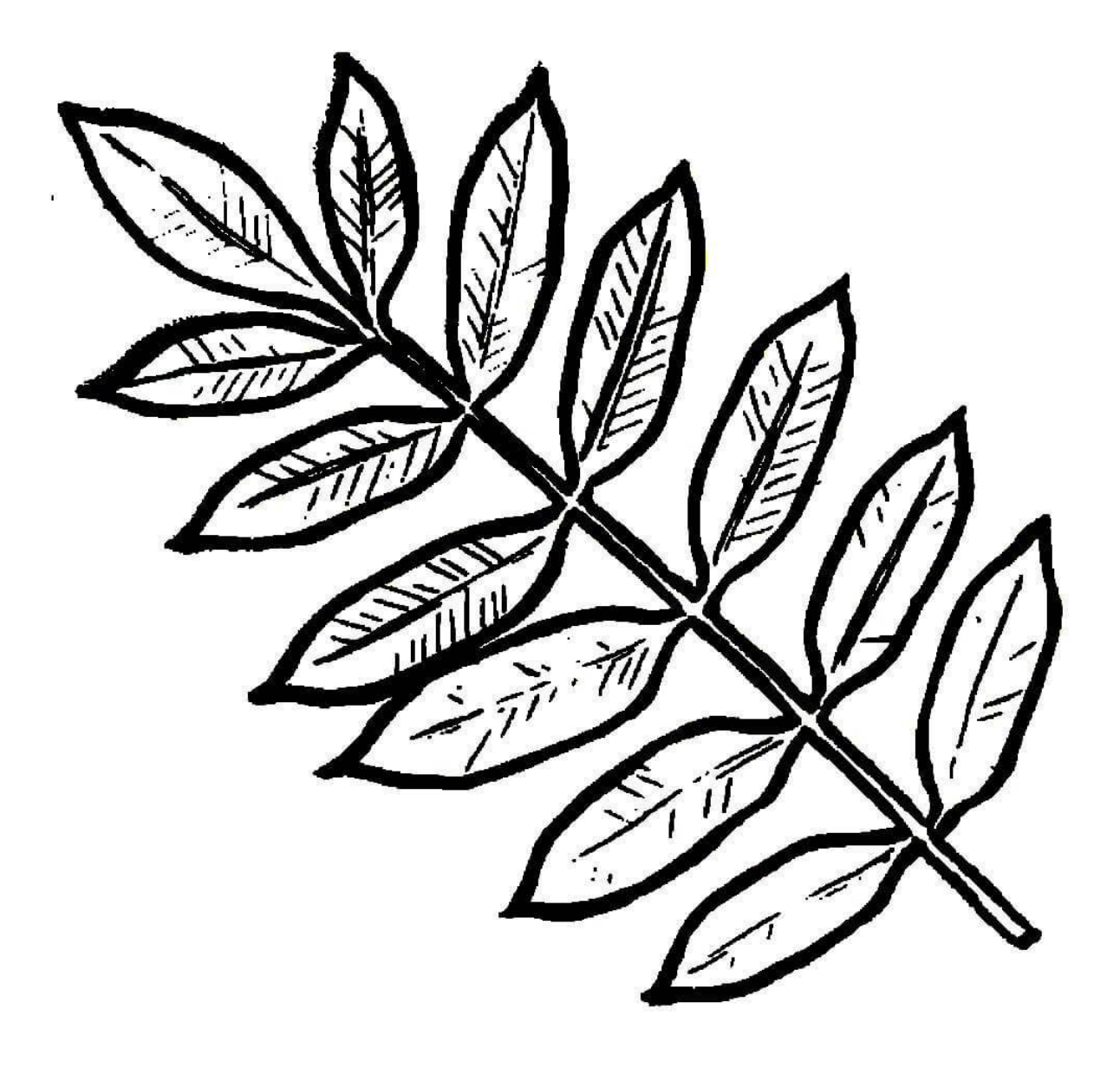